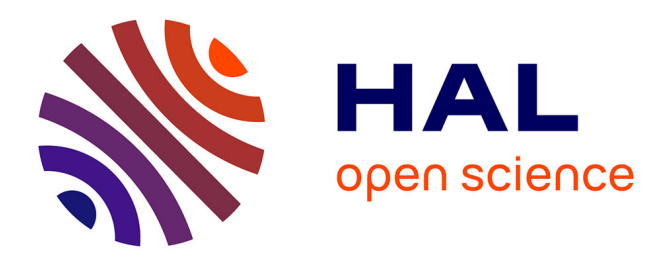

# **Информационно-библиографические ресурсы на лабораторных занятиях по экологии**

Polina Lemenkova

#### **To cite this version:**

Polina Lemenkova. Информационно-библиографические ресурсы на лабораторных занятиях по экологии. Ecological and Biological Issues of Use of Natural Resources in Agriculture, Ural Scientific Research Veterinary Institute (FGBNU UrNIVI), May 2016, Yekaterinburg, Russia. pp.3-8, ⟨10.6084/m9.figshare.7210223⟩. ⟨hal-01992626⟩

### **HAL Id: hal-01992626 <https://hal.science/hal-01992626>**

Submitted on 28 Jan 2019

**HAL** is a multi-disciplinary open access archive for the deposit and dissemination of scientific research documents, whether they are published or not. The documents may come from teaching and research institutions in France or abroad, or from public or private research centers.

L'archive ouverte pluridisciplinaire **HAL**, est destinée au dépôt et à la diffusion de documents scientifiques de niveau recherche, publiés ou non, émanant des établissements d'enseignement et de recherche français ou étrangers, des laboratoires publics ou privés.

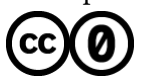

[Distributed under a Creative Commons CC0 - Public Domain Dedication 4.0 International License](http://creativecommons.org/publicdomain/zero/1.0/)

### **I. ЭКОЛОГИЧЕСКИЕ ПРОБЛЕМЫ ИСПОЛЬЗОВАНИЯ ПРИРОДНЫХ РЕСУРСОВ**

#### УДК 371.3 **ИНФОРМАЦИОННО-БИБЛИОГРАФИЧЕСКИЕ РЕСУРСЫ НА ЛАБОРАТОРНЫХ ЗАНЯТИЯХ ПО ЭКОЛОГИИ**

Леменкова П.А.

г. Москва, Россия, магистр геоинформатики (GIS)

**Введение.** При проектировании семинарских занятий и построении курса по географии полярных областей первостепенной задачей является обзор современного состояния и тенденций в выполненных работах и исследованиях на данную тему. В даннос случае, необходимо кратко остановиться на доступных материалах для демонстрации студентам картографического ГИСматериала по Арктическому бассейну. Арктика, безусловно, является стратегически важным регионом платены, как в географическом плане, так и в экономическом, будучи кладезем природных ресурсов и отличаясь высоким уровнем биоразнообразия. Однако, существуют определенные проблемы в оценке доступных ресурсов и материалов по ее изучению студентами. Дело в том, что по сравнению с другими областями и регионами планеты, как в глобальном материковом уровне, так и на уровне изучения отдельных стран, исследования Арктики имеют не достаточно регулярный и комплексный характер: ее мониторинг довольно разнородный и нестандартизированный. А между тем, исследование Арктики студентами имеет актуальный характер, т.к. нацелено на расширение и углубление професиионального кругозора физикогеографов, а также изучения севера как важнейшего региона планеты.

**Цель и задачи.** Настоящая работа имеет целью проиллюстрировать современное текущее состояние доступных к семинарским занятиям материалов, которые могут быть использованы студентами. Большинство экологичксих карт Арктики отличает высокое качество иллюстративнооформительских графических работ и наглядность. Однако, практически все они мелкомасштабны и выполнены в очень схематичном виде, что позволяет их использовать лишь в качестве обзорного материала для демонстрации студентам Арктики в целом. Среди них отметим следующие.

При изучении студентами экологических аспектов состояния полярных областей нужно остановиться на атласе «Арктика в опасности: Атлас экологической обстановки полярного региона» (The Arctic at Risk: A Circumpolar Atlas of Environmental Concerns), созданном организацией «Исследования Севера», расположенной в Юконе, при поддержке Фонда защиты окружающей среды. В Атласе содержатся карты загрязнения Арктики тяжелыми металлами (Me, Cd, Pb), органическими веществами (ПХБ, ГХЦГ, ДДТ), а также карты, отражающие состояние отдельных компонентов экосистем Арктики: биоты, ледовой обстановки и атмосферного загрязнения.

Загрязнение по акватории отражено, в основном, точечным способом, без применений моделирования и полей распределения загрязнителей. Оформление серии карт выдержано в едином стиле. Атлас интересен тем, что здесь представлены карты на всю территорию Арктики, что и отражено в его названии – «Атлас экологической обстановки полярного региона». Карты сопровождаются пояснительными текстами о состоянии региона по отдельным загрязнителям. При построении некоторых карт загрязнения авторами применялся индикационный метод: сведения о содержании тяжелых металлов и органических веществ приведены по данным их концентраций в организмах человека и морских обитателей. Среди недостатков карт атласа отметим чрезмерную схематичность и небрежность в выборе изобразительных средств.

**Материалы и методы исследований**. Серия карт отдельных аспектов экологии создана интернациональной природоохранной организацией Arctic Monitoring and Assessment Program. Карты, выполненные организацией Охрана Арктической Флоры и Фауны (Conservation of Arctic Flora and Fauna), носят природоохранный характер и отражают экологическое районирование прибрежных аква- и территорий, расположенных за полярным кругом, показывают расположение основных типов заповедных территорий Арктики: особо охраняемые территории Арктики (Strict Nature Reserves), Национальные Парки (National Parks), природные охраняемые объекты (Natural Landmarks), охраняемые территории (Nature Conversation), охраняемые ландшафты (Protected Landscapes). На карте зональности указана степень экологической защищенности арктической растительности: например, 27,5% арктических пустынь защищены от антропогенных воздействий, 13,3 % горных тундр и т.д.

В работе "О новой карте растительности циркумполярной Арктики" (Toward a new circumpolar Arctic vegetation map...) студенты могут познакомиться с международным проектом разработки катры растительности Арктики (CAVM) масштаба 1:7,5млн. Карта представляет собой изображение Арктики на основе AVHRR. Карта растительности показывает изображение нормализованного разностного вегетационного индакса NDVI. При ее разработке использована геоботаническая база данных, созданная на основе интеграции карт растительности и ландшафтов. Довольно обширное исследование по экологии находится в экологическом атласе Арктики (Arctic Environmental Atlas), выполненном UNEP. Он включает карты ледового покрова, включая карты сроков замерзания океана, распределение растительности Арктики и субарктики, социально-экономические карты, численность и плотность населения регионов субарктики, распределние нефтегазовых запасов. Другой пример районирования экосистем Баренцева моря представлен на карте, выполненной UNEP. Среди этих работ именно Арктика занимает не центральное место, а лишь один из вариантов многочисленных тематических карт, покрывающих различные районы Земли. Эти и другие карты могут быть доступны студентам на сайте на сайте Аляскинского Центра Геоботаники: http://www.geobotany.uaf.edu

Среди карт UNEP на отдельные регионы Арктики, в т.ч. карт экологической ситуации прилегающих прибрежных территорий, отметим карту "Территории региона Баренцева моря, подверженные антропогенному давлению", http://www.grida.no/ На карте студенты могут, например, увидеть участки прибрежной территории, где наблюдается перевыпас скота (показано фоном зеленого цвета), точечные источники загрязнения (места добычи угля и металлов), районы радиоактивного загрязнения (расположение атомных электростанций и места проведения атомных взрывов, а также захоронения ядерных отходов в акватории). Штриховкой показаны ареалы особенного загрязнения атмосферы в связи с деятельностью промышленных предприятий.

В целом, следует отметить, что большинство зарубежных карт в основном посвящены проблемам изучения экосистем и растительности Арктических побережий, а также оценке экологической ситуации, сложившейся на территории данного региона. Экология акваторий изучена, напротив, крайне недостаточно. Иследования должны носить регулярный характер и быть направлены на открытость данных, доступность для студентов, исследователей и преподавателей географических дисциплин, интересующихся проблемами экологии Севера. Эффективным является визуальный анализ информации и самостоятельное построение студентами карт на семинарских занятиях.

В процессе картографирования студентами используются методы анализа геоданных и математического моделирования, рассмотренные ниже. Студенты могут использовать картографо-геоинформационый метод географических исследований в занятиях. Данных подход довольно специфичен и заключается в анализе карт в банке картографических данных. Так, тематические карты из репозитория данных выступают как модели изучаемых студентами объектов: тектоники и геоморфологии дна, биогеографического районирования, распределения загрязнителей. Одновременно, карты являются промежуточным звеном между объектом и исследователями, т.е. группой студентов, являясь при этом и источником знаний. При использовании ГИС студенты используют различные приемы анализа карт, с помощью которых исследуются структура и морфология явлений с их количественной морфометрической и статистической оценкой динамика и развитие явлений. Анализ серии карт дает им возможность оценить прошлое природное и экологическое состояния экосистем. С использованием данного метода студенты могут проводить прогнозные исследования по перспективам дальнейшего развития акваторий. Анализ карт может проводиться ими как по отдельным картам, так и по атласам и сериям карт разной тематики и разновременным. В ходе семинарских занятий методы ГИС комбинируются с моделированием и геохимическим анализом. При этом студенты проводят зонирование территорий, строят поля распространения веществ и другие геоэкологические задачи, осуществляемые ГИС. Результатом применения методов являются геоизображения, которые представляют собой ГИС-слои в цифровой и образно-графической стандартизованной форме.

Используя метод системного физико-географического анализа, студенты рассматривают любой географический объект как систему, изучающий целостность территориальной системы, т.е. взаимосвязь элементов внутри системы, раскрывающий внешние связи системы, увязывающий сложные отраслевые и территориальные проблемы. Данный метод используется при экологическом картографировании для райониования экосистем, и основан на глубоком анализе географического положения их компонент и географических особенностей, обусловленных пространственными характеристиками. В случае изучения морей, объект комплексных физико-географических исследований акватории – природно-аквальные комплексы и прибрежные природнотерриториальные геосистемы. Важнейший предмет изучения при этом – структура комплексов: элементы и связи внутри комплексов и между ними, функционирование и динамика. Экосистемы при этом рассматриваются как единое целое, т.е. как системы; выявляются все последствия антропогенной нагрузки покомпонентно и взаимосвязи между отдельными элементами.

**Результаты исследований.** ГИС являются ключевым инструментом при разработке концепций экологического образования и обучения. Так, например, при изучении Арктии можно предложить студентам рассмотреть акватории на глобальном уровне, так и экосистемы регионального и локального уровней. Для получения максимального разнообразия методов геоинформационного картографирования при решении экологических задач студенты могут комбинировать вышеперечисленные методы, например: использовать методы ГИС моделирования и ландшафтно-геохимического анализа. Одно из перспективный свойств ГИС – многовариантность и возможность построения моделей по различным критериям. Применение разных методов повышает эффективность усвоения материала и закрепления географических знаний студентами на профессиональных семинарских занятиях. При самостоятельной работе студентами над ГИС-проектом используется фонд картографических данных для индивидуальных ГИС-проектов, сформированный тематическими картами и атласами. Среди наиболее значимых картографических материалов рекомендуется включить работы из библиографического списка.

Студенты также могут использовать дополнительную информацию в рамках создаваемого репозитория геоданных, который объединяет всю доступную информацию, в т.ч. справочную (мореведческие организации, экспедиции, проекты, программы, словарь терминов), и научно-техническую. В индивидуальных ГИС предусмотрена не только работа с информацией, содержащейся в статистических данных, но и общий обзор и интерпретацию всей информации, по рассматриваемым аспектам. Так, при решении задач геоэкологического картографирования студенты используют литературные источники: статьи, монографии, книги, доклады и другие исследования, посвященные геоэкологии Арктики. Часть материалов доступна также из открытых интернет-источников, в т.ч. статьи, опубликованные в электронном виде и выложенные в свободном доступе. При этом нельзя не отметить большое преимущество интернета - новизна, актуальность и частая обновляемость расположенных там источников, сайтов и выложенных в открытом доступе публикаций, а также удобство доступа студентов к материалам, как отечественным, так и зарубежным. В результате, фактографический блок индивидуальных студенческих ГИС-проектов составляют базы данных, которые являются важнейшей частью экологического банка данных и включают статистические таблицы, содержащие данные о

химических исследованиях качества морской воды и распространении веществ по акватории.

При работе над ГИС-проектом студенты могут использовать разработки общих вопросов по существующим принципам ГИС-картографирования, предложенные для изучения экосистем. ГИС-карты акваторий, создаваемые студентами по методике ландшафтно-экологический подхода в силу своей сложной тематической нагрузки состоят их нескольких сопряженных, представляющих собой единую систему карт, на одних из которых отражены отдельные компоненты морской экосистемы и их связи с другими с учетом различных внешних и внутренних условий, на других, соответственно, экологическое районирование акватории. Таким образом, повышается профессиональный уровень компетенции студентов в области анализа географической информации и работы с тематическими базами данных.

**Выводы и предложения**. В настоящей работе рассмотрены отдельные аспекты проведения семинарских занятиях по географии на примере изучения Арктики. В частности, рассмотрены принципы работы студентов по проектированию индивидуальных ГИС на основе сбора и анализа доступной пространственной информацией по морской экологии на акватории Арктики с указаниями по составлению тематической базы данных карт.

#### Список литературы

1. Атлас снежно ледовых ресурсов мира, 2 т. – М., ИГРАН, 1997.

2. Батиметрическая карта Мирового океана. УГК Совмин СССР. М., 1977.

3. Карта четвертичных отложений Арктики и Субарктики; масштаб 1:5 млн. Гл. ред. Загорская Н.Г. Изд. ГУГК, 1970.

4. Новая Земля. Природное и культурное наследие, Минкультуры РФ; НИИ Культурного и природного наследия, 1995.

5. Обзорная геологическая карта островов Советской Арктики и прилегающей части континента; ГУГК, 1970. "Геология СССР", т. XXVI.

## **BIBLIOGRAPHIC RESOURCES AND DATA FOR ECOLOGY SEMINARS**

Lemenkova P.A.

Ключевые слова: экология, образование, геоданные, география Keywords: environment, education, geodata, geography

Аннотация. В настоящей работе рассмотрены отдельные аспекты проведения семинарских занятиях по географии на примере изучения Арктики. Так, рассмотрены принципы работы по проектированию индивидуальных ГИС на основе сбора и анализа доступной пространственной информацией по морской экологии с указаниями по составлению тематической базы данных карт.

Abstract. This paper discusses some methodological aspects of the seminar classes on geography with a case study of Arctic Ocean. Particularly, is concerns general principles of the individual student work: how one can better design a GIS,

how one can find, collect and analyze available geodata on the marine ecology. The paper presents a data reference sketch for the classes of geography.

#### УДК 619:543:636.086.15:470.51/.54

#### **МОНИТОРИНГОВЫЕ ИССЛЕДОВАНИЯ ПОКАЗАТЕЛЕЙ БЕЗОПАСНОСТИ ГЛЮТЕНА СУХОГО КУКУРУЗНОГО НА ТЕРРИТОРИИ СРЕДНЕГО УРАЛА**

Cуздальцева М.А., Лысов А.В., Киселева Н.В. ФГБНУ Уральский НИВИ г. Екатеринбург

**Введение.** В настоящее время одной из задач ветеринарной службы является контроль качества комбикормов и кормового сырья поступающих на сельскохозяйственные предприятия, как от отечественных, так и от зарубежных поставщиков. Глютен, как компонент кукурузного корма, все чаще используется в качестве высокоэффективной белковой и витаминной добавки при производстве комбикормов, в которых он заменяет дрожжи, шрот, жмых, рыбную муку, кукурузу и другие добавки [1,3,5]. Глютен сухой кукурузный хорошо совместим с другими концентрированными кормами.

При производстве комбикормов, премиксов важно использовать качественный глютен, показатели безопасности которого должны соответствовать рекомендуемым значениям: кислотное число жира не более 20 мгКОН/г, общая кислотность не более 10 ºН [6]. Если данные показатели повышены вводить такой глютен в комбикорма, премиксы не допускается, так как это приводит к снижению продуктивности сельскохозяйственных животных и птицы (на 7-20%), изменению биохимических показателей крови, вызывает ряд патологических состояний: токсическую дистрофию печени, гемолиз эритроцитов, гидроперикардит [2].

В связи с этим необходимо контролировать качество этого ценного (обменная энергия до 14,9 МДж/кг для птицы и 15,8 МДж/кг для свиней), богатого каротиноидами сырья [4,7].

**Цели и задачи:** Провести мониторинговые исследования глютена сухого кукурузного разных производителей на показатели безопасности: кислотное число жира, общая кислотность.

**Материалы и методы.** Нами была проведена статистическая обработка результатов исследований глютена сухого кукурузного на показатели безопасности за период с 2011 по 2015 год. Всего 125 проб от разных производителей.

Работа проводилась на базе отдела ветеринарно-лабораторной диагностики с испытательной лабораторией ФГБНУ Уральского НИВИ.

Определение кислотного числа жира проводили по ГОСТ 13 496.18-95, методом объемного титрования. Сущность метода заключается в объемном титровании стандартным раствором щелочи свободных жирных кислот, извлеченных из продукта экстрагированием эфиром или хлороформом в стеклянной колонке.